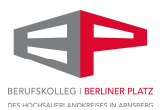

# Nutzungsordnung für die EDV-Einrichtungen

# des Berufskollegs Berliner Platz des HSK in Arnsberg

# A. Allgemeines

Die Schule stellt die für eine zeitgemäße Ausbildung erforderlichen EDV-Einrichtungen zur Verfügung.

Diese bieten vielfältige Nutzungsmöglichkeiten. Daher sind alle Beteiligten gehalten, diese Einrichtungen verantwortungsvoll zu nutzen. Die Nutzungsordnung stellt dafür den Rahmen zur Verfügung.

Nachfolgende Regelung gilt für die Benutzung von schulischen EDV-Einrichtungen durch Schülerinnen und Schüler im Rahmen des Unterrichts, der Gremienarbeit und zur Festigung der Medienkompetenz außerhalb des Unterrichts.

Das Berufskolleg Berliner Platz des HSK gibt sich für den Umgang mit diesem Medium die folgende Nutzungsordnung. Dabei gilt Teil B für jede Nutzung der Schulcomputer, Teil C ergänzt Teil B in Bezug auf die Nutzung von pädagogischer Software und die Nutzung von Office 365.

Teil D regelt die Veröffentlichung von Bild- und Videomaterial des Berufskollegs Berliner Platz.

# B. Regeln für jede Nutzung

#### Nutzungszweck

Die schulischen EDV-Einrichtungen und Online-Angebote dürfen ausschließlich für schulische Zwecke genutzt werden.

# Eingriffe in die Hard- und Softwareinstallation

Veränderungen der Installation und Konfiguration der Arbeitsstationen und des Netzwerkes, Installation von Software, Nutzung eigener Software sowie Manipulationen an der Hardwareausstattung sind grundsätzlich untersagt, es sei denn, sie sind ausdrücklich von der zuständigen Lehrkraft in Art und Umfang angeordnet Fremdgeräte dürfen ohne Erlaubnis der zuständigen Lehrkraft nicht an Computer oder an das Netzwerk angeschlossen werden. Unnötiges Datenaufkommen durch Laden und Versenden von großen Dateien (z.B. Grafiken) aus dem Internet, ist zu vermeiden. Sollte ein Nutzer unberechtigt größere Datenmengen in seinem Arbeitsbereich ablegen, ist die Schule berechtigt, diese Daten zu löschen.

Es ist untersagt, hardware- oder softwaretechnische Sicherheitsmechanismen zu überwinden oder außer Kraft zu setzen. Sicherheitslücken in diesen Schutzmechanismen sind der Schulleitung zu melden.

#### Schutz der Geräte

Die Bedienung der Hard- und Software hat entsprechend den Instruktionen zu erfolgen. Störungen oder Schäden sind sofort der für die Computernutzung verantwortlichen Person zu melden. Wer schuldhaft Schäden verursacht, hat diese zu ersetzen.

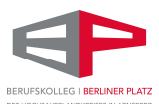

Die Tastaturen sind durch Schmutz und Flüssigkeiten besonders gefährdet. Deshalb ist während der Nutzung der Schulcomputer Essen und Trinken verboten. Um die Anschlüsse ans das lokale Netz und zu den Peripheriegeräten zu schützen, ist es nicht gestattet, die Geräte zu verschieben oder anzuheben.

#### Nutzung von Informationen aus dem Internet

Der Internet-Zugang darf grundsätzlich nur für schulische Zwecke genutzt werden. Als schulisch ist auch ein elektronischer Informationsaustausch anzusehen, der unter Berücksichtigung seines Inhalts und des Adressatenkreises mit der schulischen Arbeit im Zusammenhang steht. Das Herunterladen von Anwendungen ist nur mit Einwilligung der Schule zulässig.

Die Schule ist nicht für den Inhalt der über ihren Zugang abrufbaren Angebote Dritter im Internet verantwortlich.

Im Namen der Schule dürfen weder Vertragsverhältnisse eingegangen noch ohne Erlaubnis kostenpflichtige Dienste im Internet benutzt werden.

Bei der Weiterverarbeitung von Daten aus dem Internet sind insbesondere Urheber- oder Nutzungsrechte zu beachten.

#### Versenden von Informationen in das Internet

Werden Informationen unter dem Absendernamen der Schule in das Internet versandt, geschieht das unter Beachtung der allgemein anerkannten Umgangsformen. Die Veröffentlichung von Internetseiten der Schule bedarf der Genehmigung durch die Schulleitung oder durch von ihr delegierte Lehrkräfte.

Für fremde Inhalte ist insbesondere das Urheberrecht zu berücksichtigen. So dürfen zum Beispiel digitalisierte Texte, Bilder und andere Materialien nur mit Erlaubnis der Urheber in eigenen Internetseiten verwandt werden. Der Urheber ist zu nennen, wenn dieser es wünscht.

Das Recht am eigenen Bild ist zu beachten. Die Veröffentlichung von Fotos und Schülermaterialien im Internet ist nur gestattet mit der Genehmigung der Schülerinnen und Schüler sowie im Falle der Minderjährigkeit ihrer Erziehungsberechtigten.

#### Haftungsausschluss, Schadensregulierung und Gewährleistung der Schule

Für von Schülerinnen und Schülern eingestellte Inhalte sowie deren Rechtmäßigkeit wird keine Haftung übernommen.

Das Berufskolleg Berliner Platz des HSK macht sich die Inhalte der Schülerinnen und Schüler nicht zu eigen und übernimmt auch keine Haftung und/oder Gewähr für Verlinkungen/Links auf Seiten Dritter oder deren Inhalte bzw. Angebote.

Es wird keine Garantie oder Haftung dafür übernommen, dass die Systemfunktionen den speziellen Anforderungen des Nutzers entsprechen oder dass das System fehlerfrei oder ohne Unterbrechung verfügbar ist.

Aufgrund der begrenzten Ressourcen können insbesondere die jederzeitige Verfügbarkeit der Dienstleistungen sowie die Integrität und die Vertraulichkeit der gespeicherten Daten nicht garantiert werden. Die Nutzer haben von ihren Daten deswegen Sicherheitskopien auf externen Datenträgern anzufertigen. Dies gilt in besonderem Maße bei Leistungsnachweisen, zu bewertenden häuslichen Arbeiten und Prüfungsarbeiten.

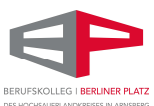

Die Schule haftet vertraglich im Rahmen ihrer Aufgaben als Systembetreiber nur, soweit ihr, den gesetzlichen Vertretern, Erfüllungsgehilfen oder Dienstverpflichteten ein vorsätzliches oder grob fahrlässiges Verhalten zur Last fällt.

Für Schäden (mechanische Schäden, Virenbefall, etc.) am Endgerät der Nutzer, die im Laufe des Unterrichtes entstanden sind, übernimmt die Schule keine Haftung.

#### **Notebooks**

Mitgebrachte Notebooks/Tablets/… dürfen nicht über Netzwerkdosen (Kabel) mit dem schuleigenen Netzwerk verbunden werden. Für die Einbindung in das Wireless-LAN müssen die Geräte über einen täglich aktualisierten Virenscanner, eine aktuelle aktivierte Firewall und lizenzierte Software verfügen. Der Zugang zum Netzwerk darf nur durch die zuständige Lehrkraft hergestellt werden. Eine Gewährleistung für mögliche Schäden an den Geräten seitens der Schule oder des Schulträgers besteht nicht. Ein Support für schülereigene Geräte wird nicht übernommen.

#### Verbotene Nutzungen

Die gesetzlichen Bestimmungen insbesondere des Strafrechts, Urheberrechts und des Jugendschutzrechts sind zu beachten. Es ist verboten, pornographische, Gewalt verherrlichende oder rassistische Inhalte aufzurufen oder zu versenden. Werden solche Inhalte versehentlich aufgerufen, ist die Anwendung zu schließen und der Aufsichtsperson Mitteilung zu machen.

#### Datenschutz und Datensicherheit

Die Schule ist in Wahrnehmung ihrer Aufsichtspflicht berechtigt, den Datenverkehr zu speichern und zu kontrollieren. Diese Daten werden in der Regel nach einem Monat, spätestens jedoch zu Beginn eines jeden neuen Schuljahres gelöscht. Dies gilt nicht, wenn Tatsachen den Verdacht eines schwerwiegenden Missbrauches der schulischen Computer begründen.

Die Schule wird von ihren Einsichtsrechten nur in Fällen des Verdachts von Missbrauch und durch verdachtsunabhängige Stichproben Gebrauch machen. Dabei wird das "Vier-Augen-Prinzip" beachtet.

# Ergänzende Regeln für die Nutzung außerhalb des Unterrichtes

#### Nutzungsberechtigung

Außerhalb des Unterrichts kann im Rahmen der medienpädagogischen Arbeit ein Nutzungsrecht gewährt werden. Die Entscheidung darüber und welche Dienste genutzt werden können, trifft die Schule unter Beteiligung der schulischen Gremien.

#### Aufsichtspersonen

Die Schule muss zumindest stichprobenartig die außerunterrichtliche Nutzung der EDV-Einrichtungen kontrollieren. Dafür sind zuständige Betreuer (Lehrkräfte, sonstige Bedienstete der Schule oder auch Eltern) von der Schulleitung zu benennen. Das "Vier-Augen-Prinzip" wird dabei beachtet.

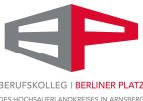

# C. Pädagogisches Netz (netman for schools), Microsoft Office 365 und weitere unterrichtsbezogene Software

Für alle Arbeiten im Unterricht und in den Phasen des eigenverantwortlichen Lernens stellt das Berufskolleg Berliner Platz Schülern, Lehrern und Mitarbeitern den Zugang zum pädagogischen Netz unserer Schule und zu unserer Arbeitsplattform Microsoft Office 365 Education für Bildungseinrichtungen (im Folgenden: "Office 365") für schulische Zwecke auch außerhalb des Unterrichts kostenlos zur Verfügung.

Die Nutzung setzt einen verantwortungsvollen Umgang mit den Netzwerkressourcen, der Arbeitsplattform Office 365 sowie den eigenen personenbezogenen Daten von den Nutzern voraus. Die Nutzung von Office 365 ist freiwillig. Aus der Nichterteilung der Einwilligung bzw. einem späteren Widerruf entstehen keine weiteren Nachteile. Die folgende Nutzungsvereinbarung informiert und steckt den Rahmen ab für eine verantwortungsvolle Nutzung und ihre Annahme bzw. die Einwilligung sind Voraussetzung für die Erteilung eines Nutzerzugangs.

# 1. Laufzeit

Dem Benutzer werden innerhalb seiner Schulzeit ein Benutzerkonto im pädagogischen Netzwerk sowie eine Office 365 Education-Lizenz zur Verfügung gestellt. Beim Verlassen der Schule wird das Benutzerkonto deaktiviert und gelöscht sowie die Zuweisung der Office 365 Education-Lizenz aufgehoben. Die Benutzerdaten zwischen dem pädagogischen Netz (netman for schools), den Kopierern und Druckern im BK BP und Office 365 werden synchronisiert.

#### 2. Externe Dienstleister

Die Schule verfügt über einen Wartungsvertrag für NetMan for Schools mit dem Hersteller, der H+H Software GmbH und dem Dienstleister Südwestfalen IT (SIT). Im Zuge von Fernwartungsmaßnahmen kann es zur Dateneinsicht durch Mitarbeiter der H+H Software GmbH bzw. SIT kommen. Wir haben eventuelle Fernwartungsmaßnahmen durch Verträge abgesichert, die garantieren, dass personenbezogene Daten aus unseren Systemen nicht extrahiert und nur zweck- und weisungsgebunden verarbeitet werden, um einen Missbrauch auszuschließen.

# 3. Umfang

Zum Umfang des von der Schule für die Benutzer kostenlos bereitgestellten Paketes gehören:

- Zugang zum pädagogischen Netzwerk der Schule (netman for schools) mit einem persönlichen Nutzerkonto.
- Zugang zu Office 365 mit
	- einer schulischen E-Mail-Adresse
	- Online-Speicherplatz auf Microsoft OneDrive
	- Microsoft Office Online (Word, Excel, PowerPoint, OneNote, Teams, Sway, [...])
- Die Möglichkeit Office 365 auf bis zu 5 Privatgeräten zu installieren.
- virtuelle Klassenräume/ Kursräume, zu denen nur Klassen-/Kursmitglieder und natürlich die entsprechenden Lehrer Zugang haben und mit Hilfe derer die Mitglieder kommunizieren, Material zur Verfügung stellen, gemeinsam online arbeiten, gemeinsame Projekte realisieren oder auch einfach nur Fragen stellen können.
- **•** Verknüpfungen zu unterrichtsunterstützenden Apps wie z. B. Zoom, Padlet, Trello.<sup>1</sup>

<sup>-</sup><sup>1</sup> Die Nutzungsbedingungen sind unter den folgenden Links einzusehen: Zoom: https://zoom.us/de-de/terms.html Padlet: https://padlet.com/about/accessibility

Trello: https://www.atlassian.com/legal/cloud-terms-of-service

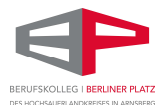

### 4. Gestattung der unentgeltlichen Mitbenutzung

Das Berufskolleg gestattet die Nutzung von Office 365 einem Nutzer, solange er an dieser Schule ist. Die Nutzung ist für ihn kostenfrei, kann ihm aber jederzeit untersagt werden, wenn er z. B. gegen diese Nutzungsvereinbarung verstößt.

Das Berufskolleg Berliner Platz ist jederzeit berechtigt, den Betrieb von Office 365 ganz, teilweise oder zeitweise einzustellen, weitere Mitbenutzer zuzulassen und den Zugang der berechtigten Personen ganz, teilweise oder zeitweise zu beschränken oder auszuschließen.

### 5. Datenschutz und Datensicherheit

Die Schule sorgt durch technische und organisatorische Maßnahmen für den Schutz und die Sicherheit der im pädagogischen Netz verarbeiteten personenbezogenen Daten. Mit Microsoft wurde zur Nutzung von Office 365 ein Vertrag abgeschlossen, welcher gewährleistet, dass personenbezogene Daten von Benutzern nur entsprechend der Vertragsbestimmungen verarbeitet werden.

Microsoft verpflichtet sich, die personenbezogenen Daten von Benutzern in Office 365 nicht zur Erstellung von Profilen zur Anzeige von Werbung oder Direkt Marketing zu nutzen. Ziel unserer Schule ist es, durch eine Minimierung von personenbezogenen Daten bei der Nutzung von Office 365 auf das maximal erforderliche Maß, das Recht auf informationelle Selbstbestimmung unserer Schüler/innen und Lehrkräfte bestmöglich zu schützen.

Dieses ist nur möglich, wenn die Benutzer selbst durch verantwortungsvolles Handeln zum Schutz und zur Sicherheit ihrer personenbezogenen Daten beizutragen und auch das Recht anderer Personen an der Schule auf informationelle Selbstbestimmung respektieren.

An erster Stelle gilt dieses für die Nutzung von personenbezogenen Daten in der Cloud von Office 365. Es gilt jedoch auch für das pädagogische Netzwerk der Schule.

Personenbezogene Daten gehören grundsätzlich nicht in die Microsoft Cloud, weder die eigenen noch die von anderen! Jeder Benutzer hat dafür zu sorgen, dass Sicherheit und Schutz von personenbezogenen Daten nicht durch leichtsinniges, fahrlässiges oder vorsätzliches Handeln gefährdet werden.

#### 6. Zugangsdaten

Sämtliche Zugangsdaten zum pädagogischen Netz und zum persönlichen Office 365 Konto (Benutzername sowie Passwort) sind nur zum persönlichen Gebrauch bestimmt und dürfen in keinem Fall an andere Personen weitergegeben werden. Jeder Nutzer verpflichtet sich, seine Zugangsdaten geheim zu halten. Das Berufskolleg Berliner Platz hat jederzeit das Recht, Zugangscodes zu ändern. Die folgenden Regelungen gelten auch für frei zugängliche Kennungen (Platzkennungen und Klassenarbeitskennungen). Deren Nutzung ist ausschließlich auf Anordnung und unter Aufsicht einer Lehrkraft erlaubt.

Das gewählte Passwort darf nicht erratbar sein und muss aus mindestens 6 Zeichen bestehen, die Groß- und Kleinbuchstaben sowie Ziffern und ein Sonderzeichen beinhalten. Zudem sollte das Passwort mindestens einmal im Schuljahr gewechselt werden.

Sollten die eigenen Zugangsdaten durch ein Versehen anderen Personen bekannt geworden sein, ist der Benutzer verpflichtet, sofort Maßnahmen zum Schutz der eigenen Zugänge zu ergreifen. Falls noch

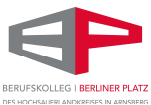

möglich, sind Zugangspasswörter zu ändern. Ist dieses nicht möglich, ist ein schulischer Administrator zu informieren.

Sollte ein Nutzer fremde Zugangsdaten erfahren, so ist es untersagt, sich damit Zugang zum fremden Benutzerkonto zu verschaffen. Der Nutzer ist jedoch verpflichtet, den Eigentümer der Zugangsdaten oder einen schulischen Administrator zu informieren.

Nach Ende der Unterrichtsstunde oder der Arbeitssitzung an einem schulischen Rechner bzw. Mobilgerät meldet sich der Benutzer von Office 365 und vom pädagogischen Netz ab (ausloggen).

#### 7. Art der Nutzung – personenbezogene Daten

Jeder Nutzer darf – auch in der unterrichtsfreien Zeit – Office 365 nur zu schulischen Zwecken nutzen und nicht an Dritte weitergeben.

Für die Nutzung von personenbezogenen Daten wie dem eigenen Namen, biographischen Daten, der eigenen Anschrift, Fotos, Video und Audio, auf welchen der Benutzer selbst abgebildet ist, u. Ä. gelten die Prinzipien der Datenminimierung und Datensparsamkeit.

Innerhalb des pädagogischen Netzes der Schule können, außerhalb von Office 365, personenbezogene Daten genutzt und gespeichert werden, solange dieses sparsam erfolgt und zu Zwecken des Unterrichts.

Die Nutzung des schulischen E-Mail-Kontos ist nur für schulische Zwecke zulässig. Eine Nutzung für private Zwecke ist nicht erlaubt. Wie bei den anderen Diensten von Office 365 ist auch beim Versand von E-Mails die Nutzung von personenbezogenen Daten zu minimieren.

Die Aufnahme von privaten, nicht schulischen Terminen in den Kalender von Office 365 ist nicht zulässig. Zur Wahrung des Schutzes und der Sicherheit der eigenen personenbezogenen Daten ist es nicht zulässig, das schulische Office 365 Konto mit anderen privaten Konten von Microsoft oder anderen Anbietern zu koppeln. Eine Nutzung des schulischen Office 365 Kontos zur Authentifizierung an anderen Online-Diensten ist nicht zulässig, außer es ist ein von der Schule zugelassener Dienst.

# 8. Urheberrecht

Bei der Nutzung von Office 365 sind die geltenden rechtlichen Bestimmungen des Urheberrechtes zu beachten. Fremde Inhalte, deren Nutzung nicht durch freie Lizenzen wie Creative Commons, GNU oder Public Domain zulässig ist, haben ohne schriftliche Genehmigung der Urheber nichts in Office 365 zu suchen, außer ihre Nutzung erfolgt im Rahmen des Zitatrechts.

Fremde Inhalte (Texte, Fotos, Videos, Audio und andere Materialien) dürfen nur mit der schriftlichen Genehmigung des Urhebers veröffentlicht werden. Dieses gilt auch für digitalisierte Inhalte. Dazu gehören eingescannte oder abfotografierte Texte und Bilder. Bei vorliegender Genehmigung ist bei Veröffentlichungen auf einer eigenen Website ist, der Urheber zu nennen, wenn dieser es wünscht.

Bei der unterrichtlichen Nutzung von freien Bildungsmaterialien (Open Educational Resources – OER) sind die jeweiligen Lizenzen zu beachten und entstehende neue Materialien, Lernprodukte bei einer Veröffentlichung entsprechend der ursprünglichen Creative Commons Lizenzen zu lizenzieren. Bei von der Schule über Office 365 zur Verfügung gestellten digitalen Inhalten von Lehrmittelverlagen ist das Urheberrecht zu beachten. Eine Nutzung ist nur innerhalb der schulischen Plattformen zulässig. Nur wenn die Nutzungsbedingungen der Lehrmittelverlage es gestatten, ist eine Veröffentlichung oder Weitergabe digitaler Inhalte von Lehrmittelverlagen zulässig.

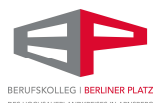

Stoßen Benutzer in Office 365 auf urheberrechtlich geschützte Materialien, sind sie verpflichtet, dieses bei einer verantwortlichen Person anzuzeigen. Die Urheberrechte an Inhalten, welche Benutzer eigenständig erstellt haben, bleiben durch eine Ablage oder Bereitstellung in Office 365 unberührt.

### 9. Hinweise, Gefahren der Nutzung von Office 365

Das Berufskolleg Berliner Platz weist darauf hin, dass der unter Nutzung von Office 365 hergestellte Datenverkehr in EU-Rechenzentren von Microsoft gespeichert wird. Für einen eventuellen Verlust von Daten übernimmt die Schule keine Haftung.

#### 10. Unzulässige Inhalte und Handlungen

Für die über Office 365 übermittelten Daten ist der Nutzer selbst verantwortlich. Er ist verpflichtet, bei Nutzung das geltende Recht einzuhalten.

- Es ist verboten, pornographische, gewaltdarstellende oder -verherrlichende, rassistische, sitten- oder rechtswidrige, menschenverachtende oder denunzierende Inhalte über Office 365 abzurufen, zu speichern oder zu verbreiten.
- Es dürfen keine personenbezogenen Daten in der Microsoft Cloud gespeichert werden weder die eigenen noch die von anderen (z. B. Bilder).
- Die geltenden Jugendschutzvorschriften sind zu beachten.
- Die Verbreitung und das Versenden von belästigenden, verleumderischen oder bedrohenden Inhalten sind unzulässig.
- Die E-Mail-Funktion von Office 365 darf nicht für die Versendung von Massen-Nachrichten (Spam) und/oder anderen Formen unzulässiger Werbung genutzt werden.

#### 11. Zuwiderhandlungen

Im Falle von Verstößen gegen diese Nutzungsordnung behält sich die Schulleitung des Berufskollegs Berliner Platz das Recht vor, den Zugang zu einzelnen oder allen Bereichen innerhalb des pädagogischen Netzes und von Office 365 zu sperren. Davon unberührt behält sich die Schulleitung weitere dienstrechtliche Maßnahmen oder Ordnungsmaßnahmen vor.

#### 12. Nutzungsbedingungen von Microsoft für Office 365

Es gelten außerdem die Nutzungsbedingungen des Microsoft-Servicevertrags: https://www.microsoft.com/de-de/servicesagreement/

Im Falle von Verstößen gegen die Nutzungsordnung können einzelne oder alle Bereiche innerhalb von Office 365 gesperrt werden. Auch ist eine Sperrung des Nutzerkontos bei missbräuchlicher Nutzung möglich; dann ist die Nutzung des Office 365 Kontos auf schulischen und privaten Geräten nicht mehr möglich.

Davon soll vor allem hingewiesen werden auf den Verhaltenskodex aus dem Serviceagreement von Microsoft:

# 13. Verhaltenskodex

Inhalte, Materialien oder Handlungen, die diese Bestimmungen verletzen, sind unzulässig. Mit Ihrer Zustimmung zu diesen Bestimmungen gehen Sie die Verpflichtung ein, sich an diese Regeln zu halten:

- 1. Nehmen Sie keine unrechtmäßigen Handlungen vor.
- 2. Unterlassen Sie Handlungen, durch die Kinder ausgenutzt werden, ihnen Schaden zugefügt oder angedroht wird.

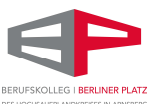

- 3. Versenden Sie kein Spam. Bei Spam handelt es sich um unerwünschte bzw. unverlangte Massen-E-Mails, Beiträge, Kontaktanfragen, SMS (Textnachrichten) oder Sofortnachrichten.
- 4. Unterlassen Sie es, unangemessene Inhalte oder anderes Material (das z. B. Nacktdarstellungen, Brutalität, Pornografie, anstößige Sprache, Gewaltdarstellungen oder kriminelle Handlungen zum Inhalt hat) zu veröffentlichen oder über die Dienste zu teilen.
- 5. Unterlassen Sie Handlungen, die betrügerisch, falsch oder irreführend sind (z. B. unter Vorspiegelung falscher Tatsachen Geld fordern, sich als jemand anderes ausgeben, die Dienste manipulieren, um den Spielstand zu erhöhen oder Rankings, Bewertungen oder Kommentare zu beeinflussen).
- 6. Unterlassen Sie es, wissentlich Beschränkungen des Zugriffs auf bzw. der Verfügbarkeit der Dienste zu umgehen.
- 7. Unterlassen Sie Handlungen, die Ihnen, dem Dienst oder anderen Schaden zufügen (z. B. das Übertragen von Viren, das Belästigen anderer, das Posten terroristischer Inhalte, Hassreden oder Aufrufe zur Gewalt gegen andere).
- 8. Verletzen Sie keine Rechte anderer (z. B. durch die nicht autorisierte Freigabe von urheberrechtlich geschützter Musik oder von anderem urheberrechtlich geschütztem Material, den Weiterverkauf oder sonstigen Vertrieb von Bing-Karten oder Fotos).
- 9. Unterlassen Sie Handlungen, die die Privatsphäre von anderen verletzen.
- 10. Helfen Sie niemandem bei einem Verstoß gegen diese Regeln

# 14. Weitere unterrichtsbezogene Software - WordPress

Für die Erstellung von Internetseiten im Rahmen des Unterrichts ist der Einsatz der kostenlosen Software WordPress erforderlich. Die Anmeldung bei WordPress mit einem persönlichen Nutzerkonto erfolgt über die Angabe des Vornamens, Nachnamens und der persönlichen E-Mail-Adresse. Weitere personenbezogene Daten werden nicht gespeichert.

Die Nutzungsbedingungen für den Einsatz von WordPress sind auf der folgenden Homepage einzusehen:

https://de.wordpress.org/about/security/

# 15. Allgemeines

Sollten Teile der vorstehenden Bestimmungen unwirksam werden, bleiben die übrigen in Kraft. Änderungen in dieser Nutzungsvereinbarung werden den Nutzern mitgeteilt. Die Änderungen werden wirksam, wenn der Nutzer diesen Änderungen nicht innerhalb von vier Wochen nach Zugang der Änderungsmitteilung durch schriftliche Mitteilung an die Schule widerspricht. Zur Wahrung dieser Frist genügt die rechtzeitige Absendung des Widerspruchs.

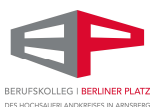

# Datenschutzrechtliche Informationen nach Art. 13 DSGVO zur Nutzung von Microsoft Office 365

Zur Nutzung von Office 365 am Berufskolleg Berliner Platz ist die Verarbeitung von personenbezogenen Daten erforderlich. Darüber möchten wir Sie/ Euch im Folgenden informieren.

# 1. Datenverarbeitende Stelle

### Kontaktdaten Schule

Berufskollegs Berliner Platz des HSK Berliner Platz 8-10 59759 Arnsberg Deutschland Telefon: +49 (0) 2931 94-5400 E-Mail: mail@bk-berliner-platz.de Website: www.bk-berliner-platz.de

#### Datenschutzbeauftragter des HSK

Herr Arno Wurm, Datenschutzbeauftragter für die öffentlichen Schulen im Hochsauerlandkreis Kreishaus Arnsberg, Eichholzstraße 9, 59821 Arnsberg Telefon (zentral): 02931 / 94-0 Fax (zentral): 02931 / 94-4400

# 2. Rechtsgrundlage für die Verarbeitung der Daten

Die Verarbeitung personenbezogener Daten von Schülern und Erziehungsberechtigten bzw. verpflichteten Personen erfolgt in der Schule überwiegend auf der Grundlage des Schulgesetzes von Nordrhein-Westfalen.

Die Verarbeitung personenbezogener Daten, die nicht unter diese Regelungen fallen, erfolgt auf der Grundlage von DSGVO Art. 6 lit. a (Einwilligung). Das bedeutet, all diese personenbezogenen Daten verarbeiten wir nur mit Ihrer informierten und freiwilligen schriftlichen Einwilligung.

# 3. Zweck der Verarbeitung der personenbezogenen Daten

Die personenbezogenen Daten der Nutzer des pädagogischen Netzwerks und von Office 365 werden erhoben, um die in der Nutzungsvereinbarung genannten Dienste zur Verfügung zu stellen, die Sicherheit dieser Dienste und der verarbeiteten Daten aller Nutzer zu gewährleisten und im Falle von missbräuchlicher Nutzung oder der Begehung von Straftaten die Verursacher zu ermitteln und entsprechende rechtliche Schritte einzuleiten.

# 4. Personenbezogene Daten

# Kategorien von personenbezogenen Daten

Folgende Daten werden für die Einrichtung des persönlichen Nutzerkontos im pädagogischen Netzwerk erfasst: Anmeldeinformationen (Nutzerkennung, Passwort, Passworthinweis), Nutzerinhalte (erzeugte Dateien und Inhalte, Versionen von Dateien), technische Daten (Datum, Zeit, Gerät, Traffic, IP Nummern aufgesuchter Internetseiten und genutzter Dienste) und Geräte-Identifikationsdaten (Gerätename, MAC Adresse).

Für die Einrichtung des persönlichen Nutzerkontos von Office 365 werden folgende Daten erfasst: Vor- und Nachname, interne ID-Nummer, Rechte und Rollen, Klassen- und Jahrgangszugehörigkeit, Benutzername und Passwort.

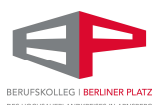

Neben diesen personenbezogenen Daten werden die eingegebenen und erhaltenen Daten und Informationen in der Microsoft Cloud gespeichert: Anmeldeinformationen; Zuteilung zu Gruppen; Text-, Eingabe- und Freihanddaten und Inhalte. Auch werden technische Daten verarbeitet: Datum; Zeit; Geräte- und Nutzungsdaten; Traffic; IP-Nummer; Nutzungsdaten von Inhalten; Interaktionen; Suchvorgänge und Befehle; Positionsdaten; Lizenzinformationen (Anzahl Installationen); aufgesuchte Internetadressen und genutzte Dienste gespeichert. Die verwendeten Server der Firma Microsoft liegen in EU-Rechenzentren von Microsoft. Eine Aufzeichnung und Speicherung der Bild- und Tondaten von Video- und Audiokonferenzen durch die Schule erfolgt nicht.

# Kategorien von Empfängern

# Pädagogisches Netz

Intern:

- Lehrkräfte, andere Benutzer / Schüler/innen (nur gemeinsame Daten oder von Nutzern in ein gemeinsames Verzeichnis übermittelte Daten oder Freigaben),
- Administratoren (alle technischen und öffentlichen Daten, soweit für administrative Zwecke erforderlich),
- Schulleitung (alle technischen und öffentlichen Daten, Daten im persönlichen Nutzerverzeichnis nur im begründeten Verdachtsfall einer Straftat oder bei offensichtlichem Verstoß gegen die Nutzungsvereinbarung),

Extern:

- Dienstleister, Administratoren (alle technischen und öffentlichen Daten, soweit für administrative Zwecke erforderlich, auf Weisung der Schulleitung)
- Ermittlungsbehörden (alle Daten betroffener Nutzer, Daten im persönlichen Nutzerverzeichnis nur im Verdachtsfall einer Straftat)
- Betroffene (Auskunftsrecht nach Art. 15 DS-GVO)

# Office 365

Intern:

- Schulische Administratoren (alle technischen und Daten und Kommunikationsdaten, soweit für administrative Zwecke erforderlich)
- Schulleitung (Zugangsdaten, alle technischen und Daten und Kommunikationsdaten im begründeten Verdachtsfall einer Straftat oder bei offensichtlichem Verstoß gegen die Nutzungsvereinbarung),

#### Extern:

- Microsoft (zur Bereitstellung der Dienste von Office 365, auf Weisung der Schulleitung)
- Dienstleister, Administratoren (alle technischen und öffentlichen Daten, soweit für administrative Zwecke erforderlich, auf Weisung der Schulleitung)
- Ermittlungsbehörden (alle Daten betroffener Benutzer, Daten im persönlichen Nutzerverzeichnis nur im Verdachtsfall einer Straftat)
- Betroffene (Auskunftsrecht nach Art. 15 DS-GVO)

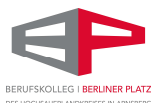

# 5. Zugriff auf personenbezogenen Daten / aktuelle Datenschutzerklärung

Auf alle mit Office 365 verarbeiteten Daten und Inhalte haben jeweils die Nutzer Zugriff, mit denen sie geteilt werden. Das können Einzelpersonen oder Gruppen wie Klassen und Kurse sein. Schulische Administratoren haben dagegen Zugriff auf alle technischen Daten und Kommunikationsdaten, soweit sie für administrative Zwecke erforderlich sind.

Die Schulleitung hat Zugriff auf alle technischen Daten und Kommunikationsdaten im begründeten Verdachtsfall einer Straftat oder bei offensichtlichem Verstoß gegen die Nutzungsvereinbarung. Microsoft greift auf die Daten zur Bereitstellung der Dienste von Office 365 oder auf Weisung der Schulleitung zu. Externe Dienstleister und Administratoren greifen auf alle technischen und öffentlichen Daten, soweit sie für administrative Zwecke erforderlich sind, auf Weisung der Schulleitung zu.

Die aktuelle Datenschutzerklärung von Microsoft kann hier eingesehen werden: Datenschutzerklärung von Microsoft – Microsoft-Dathttps://privacy.microsoft.com/dede/privacystatement#mainenterprisedeveloperproductsmoduleenschutz

Die Datenschutzerklärung WordPress, finden Sie unter dem folgenden Link: https://de.wordpress.org/about/privacy/

Für weitere mit MS Office verbundene Tools sind die Datenschutzerklärungen unter den folgenden Links einzusehen: Zoom: https://zoom.us/de-de/privacy.html Padlet: https://padlet.com/about/privacy

Trello: https://www.atlassian.com/legal/privacy-policy

# 6. Übermittlung der Daten

Wir nutzen Microsoft im Rahmen eines Vertrags zur Auftragsverarbeitung. Microsoft verarbeitet die personenbezogenen Daten ausschließlich in unserem Auftrag. Demnach darf Microsoft sie nur entsprechend unserer Weisungen und für unsere Zwecke und nicht für eigene Zwecke nutzen, also weder für Werbung und auch nicht, um sie an Dritte weitergeben. Im Sinne des Datenschutzrechts findet somit keine Übermittlung statt.

# 7. Löschfristen

# Pädagogisches Netz

Zugangs- und Nutzungsdaten bleiben bestehen, solange der Benutzer Mitglied im pädagogischen Netz ist. Erstellte Inhalte werden jeweils zum Ende des Schuljahres / Kurses gelöscht. Logdaten von Anmeldungen am pädagogischen Netz und Endgeräten sowie von Internetzugriffen aus dem pädagogischen Netz werden automatisch nach 14 Tagen gelöscht. Nach Ende der Schulzugehörigkeit werden sämtliche Zugangsdaten sowie das Nutzerverzeichnis gelöscht. Benutzer müssen ihre Daten vorher eigenständig sichern.

# Office 365

Die Speicherung personenbezogener Daten der Nutzer endet, sobald der Nutzer die Schule verlassen hat, seine Einwilligung ganz oder in Teilen widerruft oder einer Verarbeitung widerspricht. Die Löschung erfolgt innerhalb von 3 Monaten nach dem Ende des Schuljahres, indem der Nutzer die Schule verlassen hat. Die Löschung aus den Systemen von Microsoft ist vom Zeitpunkt der Löschung eines Kontos oder von Inhalten durch die Schule nach 60 Tagen abgeschlossen. Selbiger Zeitraum gilt auch für die Löschung von Dateien durch den Nutzer selbst.

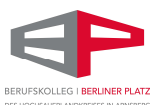

Bild- und Tondaten von Video- und Audiokonferenzen werden von der Schule nicht aufgezeichnet und gespeichert. Inhalte in von anderen geteilten Dateien, bearbeitete und abgegebene Aufgaben und Nachrichten in Gruppenchats werden gespeichert, solange ein Team besteht. Teams für Klassen- und Lerngruppen werden spätestens 5 Jahre nach Ende der Schulzeit der betroffenen Schüler samt ihren von Schülern erstellten, geteilten und bearbeiteten Inhalten und Chats gelöscht. Inhalte von Chats bestehen, solange das Konto des anderen Nutzers besteht.

# 8. Recht auf Widerruf

Die erteilte Einwilligung kann für die Zukunft jederzeit widerrufen werden. Im Falle des Widerrufs werden der Zugang gesperrt, die entsprechenden Zugangsdaten sowie die personenbezogenen Daten gelöscht. Damit stehen die Dienste nicht mehr zur Verfügung.

# 9. Weitere Betroffenenrechte

Gegenüber der Schule besteht ein Recht auf Auskunft über die vom Nutzer gespeicherten personenbezogenen Daten, ferner hat der Nutzer ein Recht auf Berichtigung, Löschung oder Einschränkung, ein Widerspruchsrecht gegen die Verarbeitung und ein Recht Datenübertragbarkeit. Das Löschungs-, Einschränkungs- und Widerspruchsrecht ist insofern eingeschränkt, soweit die Daten zur Erfüllung gesetzlicher Anforderungen verarbeitet werden. Zudem steht dem Nutzer ein Beschwerderecht bei der Datenschutzaufsichtsbehörde, der Landesbeauftragten für den Datenschutz und die Informationsfreiheit Nordrhein-Westfalen zu.

# 10. Freiwilligkeit

Wir möchten darauf hinweisen, dass sowohl die Nutzung des pädagogischen Netzes wie auch von Office 365 auf freiwilliger Basis erfolgen. Eine Anerkennung der Nutzervereinbarungen und eine Einwilligung in die Verarbeitung der zur Nutzung des pädagogischen Netzes wie auch von Office 365 erforderlichen personenbezogenen Daten ist freiwillig.

- Die Nutzung des pädagogischen Netzes setzt keine Nutzung von Office 365 voraus. Wer die Nutzungsvereinbarung für Office 365 nicht anerkennen möchte, erfährt daraus keinen Nachteil und kann mit einer Offline Version von Microsoft Office im pädagogischen Netz arbeiten.
- Die Nutzung von Office 365 setzt keine Nutzung des pädagogischen Netzes voraus. Alternativ ist es auch möglich, mit Einwilligung der Eltern über einen eigenen mobilen Zugang mit dem eigenen Gerät auf Office 365 zuzugreifen. Für eine brauchbare und zuverlässige Leistung einer Mobilfunkverbindung in allen Gebäudeteilen übernimmt die Schule keine Verantwortung.
- Wer die Nutzungsvereinbarung des pädagogischen Netzes nicht anerkennt, kann keine schulischen Computer und Mobilgeräte nutzen. Die Lehrkräfte werden dann anderweitig Materialien für Arbeitsaufträge im Unterricht bereitstellen.
- Die Nutzung des pädagogischen Netzes setzt immer die Anerkennung der Nutzervereinbarung für das pädagogische Netz und die Einwilligung in die diesbezügliche Verarbeitung von personenbezogenen Daten des Betroffenen voraus.
- Die Nutzung von Office 365 setzt immer die Anerkennung der Nutzervereinbarung für Office 365 und die Einwilligung in die diesbezügliche Verarbeitung von personenbezogenen Daten des Betroffenen voraus.

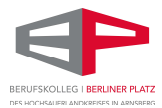

# D. Veröffentlichungen (Bilder und Videos)

Das Berufskolleg Berliner Platz des HSK beabsichtigt, bei schulischen Veranstaltungen Fotos, Videos und Berichte mit Namensnennung anzufertigen und diese auf der Homepage (www.bk-berlinerplatz.de) und sozialen Netzwerken einzustellen, zur Erstellung von Werbe- und Informationsmaterial zu verwenden oder über die Presse in Zeitungen zu veröffentlichen. Wir weisen darauf hin, dass die Fotos, der Anlass und die dazugehörigen Namen bei der Veröffentlichung im Internet weltweit abrufbar sind. Eine Weiterverwendung dieser Informationen durch Dritte kann daher nicht generell ausgeschlossen werden, da z. B. andere Internetseiten oder -nutzer die Bilder und Videos kopieren, teilen oder verändert haben könnten.

Auf Verlangen erteilt das Berufskolleg Berliner Platz Auskunft, in welchem Umfang Bilder und Videos hergestellt worden sind und über den Umfang der Veröffentlichung durch die Schule.

Die Einwilligung gilt ab dem Datum der Unterschrift und kann jederzeit -auch teilweise- widerrufen werden und gilt ansonsten zeitlich unbeschränkt. (Der Widerruf eines Erziehungsberechtigten genügt, auch wenn beide Eltern anfangs zugestimmt haben.)

Der Widerruf bewirkt, dass veröffentlichte Fotos/Videos aus dem Internetauftritt entfernt werden und keine weiteren Fotos/Videos eingestellt werden. Eine Löschung der Bilder aus dem Internetauftritt kann bis zu maximal zwei Werktage nach Eingang des Widerrufs dauern. Bei Veröffentlichung eines Gruppenfotos/-videos führt der spätere Widerruf einer einzelnen Person u.U. nicht dazu, dass das Bild/Video entfernt werden muss.

# E. Schlussvorschriften

Diese Nutzungsordnung ist Bestandteil der jeweils gültigen Schul- und Hausordnung und tritt am Tage nach ihrer Bekanntgabe durch Aushang in der Schule (Internetseite?) in Kraft.

Die Schulleitung bestimmt Fachkräfte, die stellvertretend für sie die in dieser Nutzungsordnung der "Schule" zugewiesenen Kompetenzen und Aufgaben wahrnehmen. Die Regelung wird allen Schülerinnen und Schülern in geeigneter Weise bekannt gegeben.

Alle Nutzer werden über diese Nutzungsordnung unterrichtet. Die Schülerinnen und Schüler sowie im Falle der Minderjährigkeit ihre Erziehungsberechtigten, versichern durch ihre Unterschrift (siehe Anlage), dass sie diese Ordnung anerkennen. Dies ist Voraussetzung für die Nutzung.

Einmal zu jedem Schuljahresbeginn findet eine Nutzerbelehrung statt, die im Klassenbuch dokumentiert wird.

Nutzer, die unbefugt Software von den Arbeitsstationen oder aus dem Netz kopieren oder verbotene Inhalte nutzen, machen sich strafbar und können zivil- oder strafrechtlich verfolgt werden.

Zuwiderhandlungen gegen diese Nutzungsordnung können neben dem Entzug der Nutzungsberechtigung schulordnungsrechtliche Maßnahmen zur Folge haben.